# Package 'MOSS'

January 19, 2021

Title Multi-Omic Integration via Sparse Singular Value Decomposition

Version 0.1.0

Description High dimensionality, noise and heterogeneity among samples and features challenge the omic integration task. Here we present an omic integration method based on sparse singular value decomposition (SVD) to deal with these limitations, by: a. obtaining the main axes of variation of the combined omics, b. imposing sparsity constraints at both subjects (rows) and features (columns) levels using Elastic Net type of shrinkage, and d. allowing both linear and non-linear projections (via t-Stochastic Neighbor Embedding) of the omic data to detect clusters in very convoluted data (Gonzalez-Reymundez & Vazquez, 2020) <doi:10.1038/s41598-020-65119-5>.

License GPL-2

URL <https://github.com/agugonrey/MOSS>

#### BugReports <https://github.com/agugonrey/MOSS/issues>

Imports cluster, dbscan, Rtsne, stats

Suggests annotate, bigparallelr, bigstatsr, clValid, ComplexHeatmap, fpc, ggplot2, ggpmisc, ggthemes, gridExtra, irlba, knitr, MASS, rmarkdown, testthat, viridis

VignetteBuilder knitr

Encoding UTF-8

RoxygenNote 7.1.0

NeedsCompilation no

Author Agustin Gonzalez-Reymundez [aut, cre], Alexander Grueneberg [aut], Ana Vazquez [ctb]

Maintainer Agustin Gonzalez-Reymundez <agugonrey@gmail.com>

Repository CRAN

Date/Publication 2021-01-19 09:20:06 UTC

## <span id="page-1-0"></span>R topics documented:

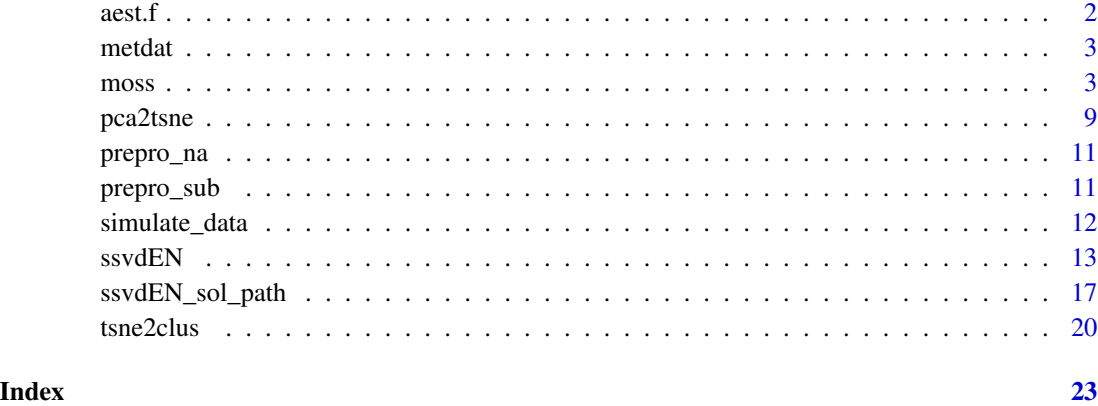

aest.f *Assign point color and shape aesthetics.*

#### Description

This function is called by moss whenever a plot is produced. It simply assigns colors and shape to points based on input labels.

#### Usage

 $aest.f(x, n.cat = 2, option = "D")$ 

#### Arguments

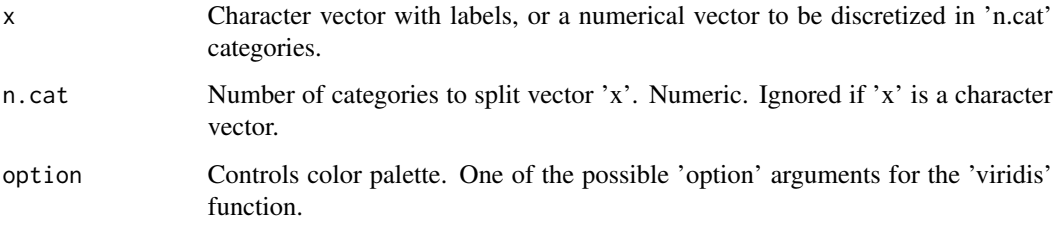

#### Value

A data.frame with labels as rownames and two columns representing point colors and shape, respectively.

<span id="page-2-0"></span>

#### Description

Extracts (and merges) chunks of characters.

#### Usage

metdat(x, i, sep =  $"$ -", collapse = sep)

#### Arguments

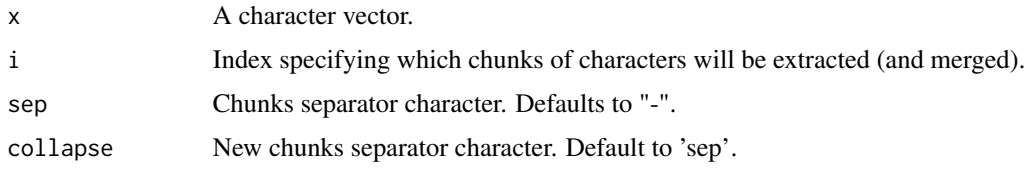

#### Value

A character vector with the extracted (and merged) chunks of characters.

#### Examples

x <- "this is one chunk of characters & this is another one" metdat(x, 1, " & ")  $metdat(x, 2, " &")$  $metdat(x, c(1, 2), " &")$  $metdat(x, c(1, 2), " & "," and")$ 

moss *Multi-Omic integration via Sparse Singular value decomposition.*

#### **Description**

This function integrates omic blocks to perform sparse singular value decomposition (SVD), nonlinear embedding, and/or cluster analysis. Both supervised and unsupervised methods are supported. In both cases, if multiple omic blocks are used as predictors, they are concatenated and normalized to form an 'extended' omic matrix 'X' (Gonzalez-Reymundez and Vazquez, 2020). Supervised analysis can be obtained by indicating which omic block defines a multivariate response 'Y'. Each method within MOSS returns a matrix 'B', which form depends on the technique used (e.g.  $B = X$  in pca;  $B = X'Y$ , for pls;  $B = (X'X)^{\wedge}(Y,Y)$ , for lrr). A sparse SVD of matrix B is then obtained to summarize the variability among samples and features in terms of latent factors.

4 moss

#### Usage

```
moss(
 data.blocks,
  scale.arg = TRUE,
 norm.arg = TRUE,
 method = "pca",resp.block = NULL,
 K.X = 5,K.Y = K.X,verbose = TRUE,
 ncores = 1,
 nu.u = NULL,nu.v = NULL,alpha.u = 1,
  alpha.v = 1,
 plot = FALSE,
 cluster = FALSE,
 clus.lab = NULL,
  tSNE = FALSE,axes.pos = seq_length(K.Y),approx.arg = FALSE,
 exact.dg = FALSE,
 use.fbm = FALSE
)
```
### Arguments

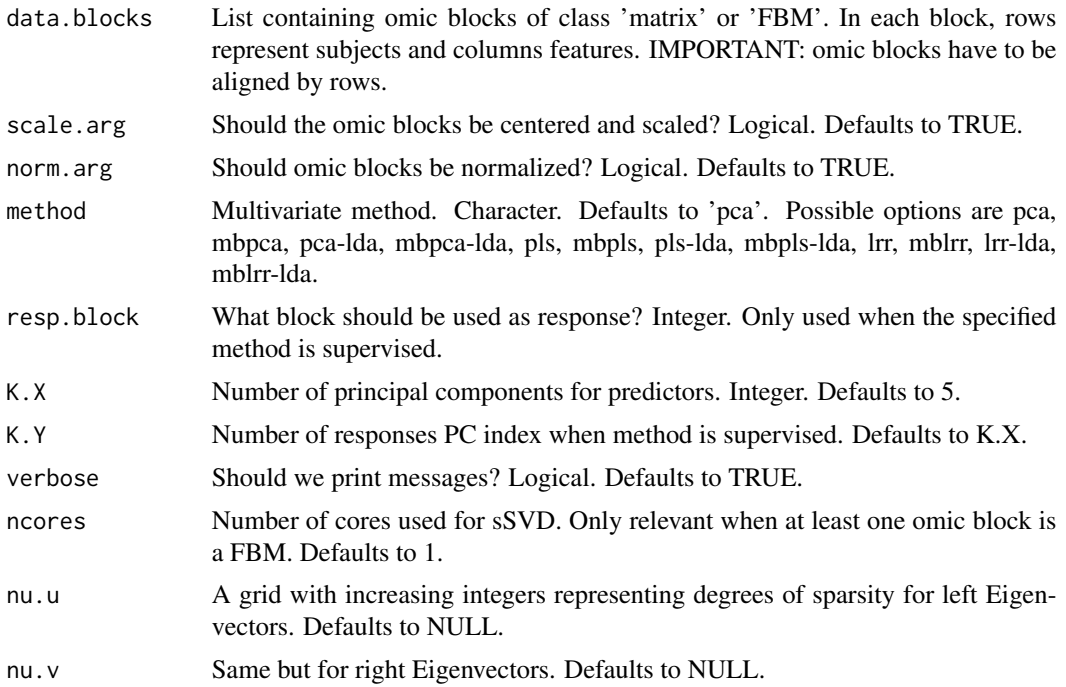

moss 5

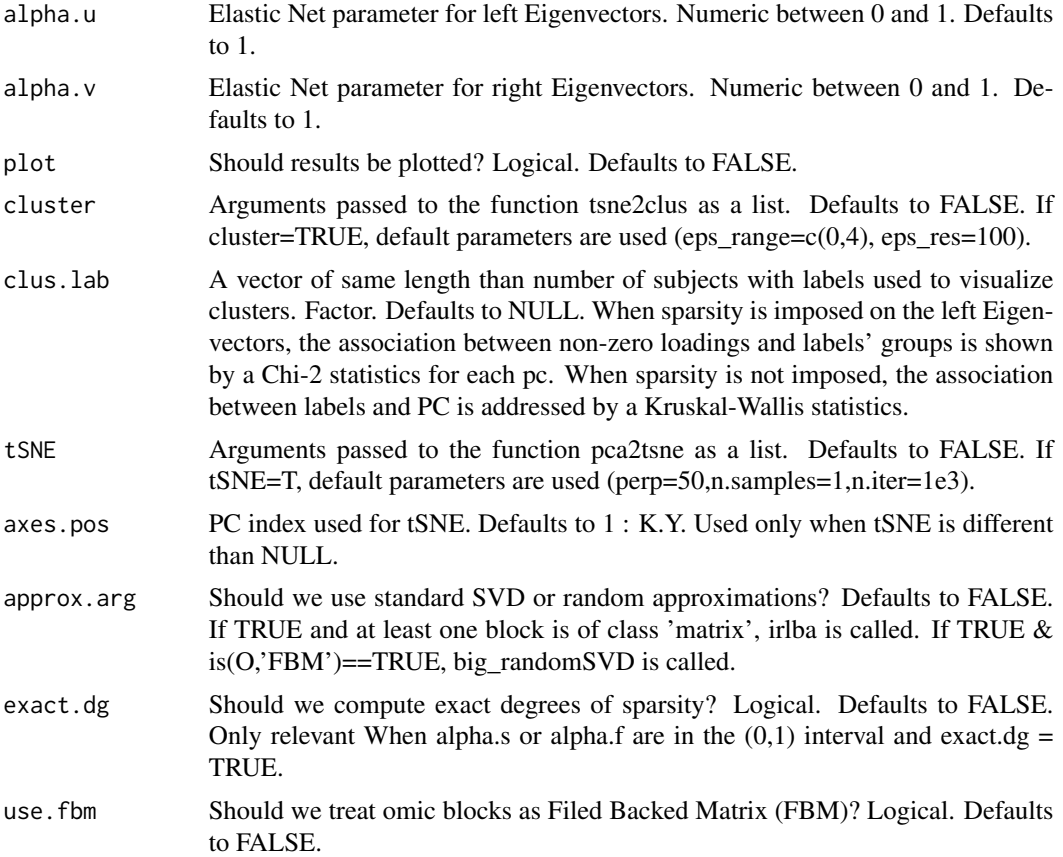

#### Details

Once 'dense' solutions are found (the result of SVD on a matrix B), the function ssvdEN\_sol\_path is called to perform sparse SVD (sSVD) on a grid of possible degrees of sparsity (nu), for a possible value of the elastic net parameter (alpha). The sSVD is performed using the algorithm of Shen and Huang (2008), extended to include Elastic Net type of regularization. For one latent factor (rank 1 case), the algorithm finds vectors u and v' and scalar d that minimize:

 $||B-d*uv'||^2 + |ambda(nu_v)(alpha_v||v'||_1 + (1-\alpha)p||v'||^2) + |ambda(nu_u)(alpha_u||u||_1 + (1-\alpha)p||u||^2)$ 

such that  $||u|| = 1$ . The right Eigenvector is obtained from v /  $||v||$  and the corresponding d from u'Bv. The element lambda(nu\_.) is a monotonically decreasing function of nu\_. (the number of desired element different from zero) onto positive real numbers, and alpha\_. is any number between zero and one balancing shrinking and variable selection. Selecting degree of sparsity: The function allows to tune the degree of sparsity using an ad-hoc method based on the one presented in Shen & Huang (2008, see reference) and generalized for tuning both nu v and nu u. This is done by exploring the proportion of explained variance (PEV) on a grid of possible values. Drastic and/or steep changes in the PEV trajectory across degrees of sparsity are used for automatic selection (see help for the function ssvdEN\_sol\_path). By imposing the additional assumption of omic blocks being conditionally independent, each multivariate technique can be extended using a 'multi-block' approach, where the contribution of each omic block to the total (co)variance is addressed. When

response Y is a character column matrix, with classes or categories by subject, each multivariate technique can be extended to perform linear discriminant analysis.

#### Value

Returns a list with the results of the sparse SVD. If *plot*=TRUE, a series of plots is generated as well.

- B: The object of the (sparse) SVD. Depending of the method used, B can be a extended matrix of normalized omic blocks, a variance-covariance matrix, or a matrix of regression coefficients. If at least one of the blocks in 'data.blocks' is of class FBM, is(B,'FBM') is TRUE. Otherwise, is(B,'matrix') is TRUE.
- dense: A list containing the resuls of the dense SVD.
	- u: Matrix with left Eigenvectors.
	- v: Matrix with right Eigenvectors.
	- d: Matrix with singular values.
- sparse: A list containing the results of the sparse SVD.
	- u: Matrix with left Eigenvectors.
	- v: Matrix with right Eigenvectors.
	- d: Matrix with singular values.
	- opt dg v Selected degrees of sparsity for right Eigenvectors.
	- opt\_dg\_u: Selected degrees of sparsity for left Eigenvectors.
- Graphical displays: Depending on the values in 'plot', 'tSNE','cluster', and 'clus.lab' arguments, the following ggplot objects can be obtained. They contain:
	- scree\_plot: Plots of Eigenvalues and their first and second order empirical derivatives along PC indexes.
	- tun dgSpar plot: Plots with the PEV trajectory, as well as its first and second empirical derivatives along the degrees of sparsity path.
	- PC1 2 plot: Plot of the first two principal components.
	- tSNE\_plot: Plot with the tSNE mapping onto two dimensions.
	- clus plot: The output of function tsne2clus.
	- subLabels\_vs\_PCs: Plot of the Kruskal-Wallis (or Chi-square) statistics of the association test between PC (or selected subjects) and pre-established subjects groups.
	- clusters\_vs\_PCs: Plot of the Kruskal-Wallis (or Chi-square) statistics of the association test between PC (or selected subjects) and detected clusters.

#### Note

- 1. The function does not return PEV for EN parameter (alpha\_v and/or alpha\_u), the user needs to provide a single value for each.
- 2. When number of PC index > 1, columns of T might not be orthogonal.
- 3. Although the user is encouraged to perform data projection and cluster separately, MOSS allows to do this automatically. However, both tasks might require further tuning than the provided by default, and computations could become cumbersome.
- 4. Tuning of degrees of sparsity is done heuristically on training set. In our experience, this results in high specificity, but rather low sensitivity. (i.e. too liberal cutoffs, as compared with extensive cross-validation on testing set).
- 5. When 'method' is an unsupervised technique, 'K.X' is the number of latent factors returned and used in further analysis. When 'method' is a supervised technique, 'K.X' is used to perform a SVD to facilitate the product of large matrices and inverses.
- 6. If 'K.X' (or 'K.Y') equal 1, no plots are returned.
- 7. Although the degree of sparsity maps onto number of features/subjects for Lasso, the user needs to be aware that this conceptual correspondence is lost for full EN (alpha belonging to  $(0, 1)$ ; e.g. the number of features selected with alpha < 1 will be eventually larger than the optimal degree of sparsity). This allows to rapidly increase the number of non-zero elements when tuning the degrees of sparsity. In order to get exact values for the degrees of sparsity at subjects or features levels, the user needs to set the value of 'exact.dg' parameter from 'FALSE' (the default) to 'TRUE'.

#### References

- Gonzalez-Reymundez, and Vazquez. 2020. Multi-omic Signatures identify pan-cancer classes of tumors beyond tissue of origin. Scientific Reports 10 (1):8341
- Shen, Haipeng, and Jianhua Z. Huang. 2008. Sparse Principal Component Analysis via Regularized Low Rank Matrix approximation. Journal of Multivariate Analysis 99 (6). Academic Press: 1015\_34.
- Baglama, Jim, Lothar Reichel, and B W Lewis. 2018. Irlba: Fast Truncated Singular Value Decomposition and Principal Components Analysis for Large Dense and Sparse Matrices.
- Taskesen, Erdogan, Sjoerd M. H. Huisman, Ahmed Mahfouz, Jesse H. Krijthe, Jeroen de Ridder, Anja van de Stolpe, Erik van den Akker, Wim Verheagh, and Marcel J. T. Reinders. 2016. Pan-Cancer Subtyping in a 2D-Map Shows Substructures That Are Driven by Specific Combinations of Molecular Characteristics. Scientific Reports 6 (1):24949.
- van der Maaten L, Hinton G. Visualizing Data using t-SNE. J Mach Learn Res. 2008;9: 2579–2605

```
# Example1: sparse PCA of a list of omic blocks.
library("MOSS")
sim_data <- simulate_data()
set.seed(43)
# Extracting simulated omic blocks.
sim_blocks <- sim_data$sim_blocks
# Extracting subjects and features labels.
lab.sub <- sim_data$labels$lab.sub
lab.feat <- sim_data$labels$lab.feat
out <- moss(sim_blocks[-4],
 method = "pca",
 nu.v = seq(1, 200, by = 50),
 nu.u = seq(1, 100, by = 20),
```

```
8 moss and the contract of the contract of the contract of the contract of the contract of the contract of the contract of the contract of the contract of the contract of the contract of the contract of the contract of the
```

```
alpha.v = 0.5,
  alpha.u = 1)
library(ggplot2)
library(ggthemes)
library(viridis)
library(cluster)
library(fpc)
set.seed(43)
# Example2: sparse PCA with t-SNE, clustering, and association with
# predefined groups of subjects.
out <- moss(sim_blocks[-4],
  method = "pca",
 nu.v = seq(1, 200, by = 10),nu.u = seq(1, 100, by = 2),alpha.v = 0.5,
  alpha.u = 1,
  tSNE = TRUE,cluster = TRUE,
  clus.lab = lab.sub,
  plot = TRUE
\lambda# This shows clusters obtained with labels from pre-defined groups
# of subjects.
out$clus_plot
# This shows the statistical overlap between PCs and the pre-defined
# groups of subjects.
out$subLabels_vs_PCs
# Example3: Multi-block PCA with sparsity.
out <- moss(sim_blocks[-4],
  method = "mbpca",nu.v = seq(1, 200, by = 10),nu.u = seq(1, 100, by = 2),alpha.v = 0.5,
  alpha.u = 1,
  tSNE = TRUE,cluster = TRUE,
  clus.lab = lab.sub,
  plot = TRUE
)
out$clus_plot
# This shows the 'weight' each omic block has on the variability
# explained by each PC. Weights in each PC add up to one.
out$block_weights
# Example4: Partial least squares with sparsity (PLS).
```
#### <span id="page-8-0"></span>pca2tsne 99

```
out <- moss(sim_blocks[-4],
  K.X = 500,K.Y = 2,method = "pls",nu.v = seq(1, 100, by = 2),
  nu.u = seq(1, 100, by = 2),alpha.v = 1,
  alpha.u = 1,
  tSNE = TRUE,
  cluster = TRUE,
  clus.lab = lab.feat[1:2e3],
  resp.block = 3,
  plot = TRUE
\lambdaout$clus_plot
# Get some measure of accuracy at detecting features with signal
# versus background noise.
table(out$sparse$u[, 1] != 0, lab.feat[1:2000])
table(out$sparse$v[, 1] != 0, lab.feat[2001:3000])
# Example5: PCA-LDA
out <- moss(sim_blocks,
  method = "pca-lda",
  cluster = TRUE,
  resp. block = 4,clus.lab = lab.sub,
  plot = TRUE
)
out$clus_plot
```
pca2tsne *Mapping principal components onto a 2D map via tSNE.*

#### Description

This function is called by moss whenever 'moss(tSNE=TRUE)' to project latent factors onto two dimensions via t-stochastic neighbor embedding (tSNE) However, it can be used on any generic data matrix. The function uses the Barnes-Hut tSNE algorithm from Rtsne package, and uses an iterative procedure to select a tSNE map minimizing the projection cost across several random initial conditions. The function is inspired by the iterative procedure discussed in Taskesen et al. 2016 and code originally provided with the publication.

#### Usage

```
pca2tsne(Z, perp = 50, n.samples = 1, n.iter = 1000)
```
#### Arguments

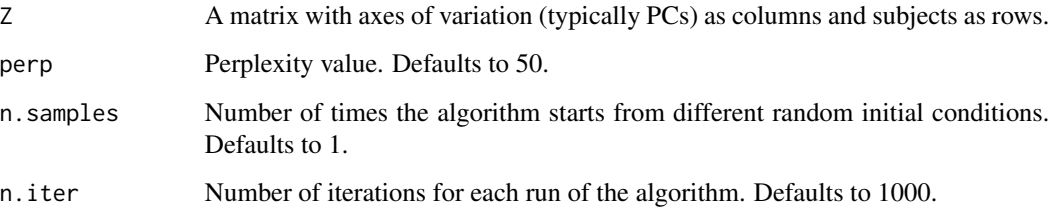

#### Value

Returns output of function 'Rtsne::Rtsne' from the random initial condition with the smallest 'reconstruction error'.

#### References

- van der Maaten L, Hinton G. Visualizing Data using t-SNE. J Mach Learn Res. 2008;9: 2579–2605
- Krijthe JH. Rtsne: T-Distributed Stochastic Neighbor Embedding using a Barnes-Hut Implementation. 2015
- Taskesen, Erdogan, Sjoerd M. H. Huisman, Ahmed Mahfouz, Jesse H. Krijthe, Jeroen de Ridder, Anja van de Stolpe, Erik van den Akker, Wim Verheagh, and Marcel J. T. Reinders. 2016. Pan-Cancer Subtyping in a 2D-Map Shows Substructures That Are Driven by Specific Combinations of Molecular Characteristics. Scientific Reports 6 (1):24949.

```
library("MOSS")
sim_blocks <- simulate_data()$sim_blocks
# Example of pca2tsne usage.
Z <- pca2tsne(sim_blocks$`Block 3`, perp = 50, n.samples = 1, n.iter = 1e3)$Y
plot(Z, xlab = "x_tSNE(X)", ylab = "y_tSNE(X)")# Example of usage within moss.
moss(sim_blocks[-4],
 tSNE = list(perp = 50,
   n.samples = 1,
   n.iter = 1e3),
 plot = TRUE
)$tSNE_plot
```
<span id="page-10-0"></span>

#### Description

This function is called by moss to count the number of missing values within the (extended) matrices.

#### Usage

prepro\_na(X)

#### Arguments

X An object of class 'matrix', 'FBM', or 'array'.

#### Details

Ment for objects of class 'matrix', 'FBM', or 'array'.

#### Value

Returns total number of missing values in X.

prepro\_sub *Scale and normalize columns of a matrix.*

#### Description

This function is called by moss to scale and normalize (extended) matrices.

#### Usage

prepro\_sub(X, scale.arg, norm.arg)

#### Arguments

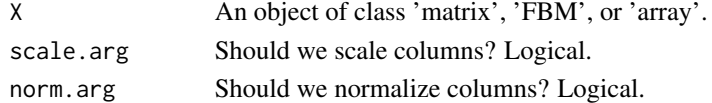

#### Details

Ment for objects of class 'matrix', 'FBM', or 'array'.

#### Value

A matrix with scaled and/or normalized columns.

<span id="page-11-0"></span>

#### Description

This a simple simulation to use in MOSS' examples. The specifics of the simulation are shown in the "Examples" section.

#### Usage

```
simulate_data(moss_seed = 42)
```
#### Arguments

moss\_seed The seed for random number generator. Numeric. Defaults to 42.

#### Value

A list of two elements 'sim\_blocks' and 'labels'. First element 'sim\_blocks' is a list of three numeric matrices, and one character matrix. Second element 'labels' has two character vectors. The first element 'lab.sub' identifies the groups of 'signal' subjects. The second element 'lab.feat' identifies the groups 'signal' features from background 'noise'.

```
sim_data <- simulate_data()
# Extracting simulated omic blocks.
sim_blocks <- sim_data$sim_blocks
# Extracting subjects and features labels.
lab.sub <- sim_data$labels$lab.sub
lab.feat <- sim_data$labels$lab.feat
# Check dimensions and objects class.
lapply(sim_blocks, dim)
lapply(sim_blocks, function(x) class(x[, 1]))
# Showing how the data was generated.
set.seed(42)
01 \le - matrix(data = 0, nrow = 5e2, ncol = 1e3)
02 < -01O1[1:20, 1:150] <- 1
01 \le -01 + \text{norm}(5e5, \text{mean} = 0, \text{sd} = 0.5)O2[71:90, 71:200] <- 1
02 \le -02 + \text{norm}(5e5, \text{mean} = 0, \text{sd} = 0.5)# Simulating a continous response blocks.
03 \le -3 \times 01 - 5 \times 02 + \text{norm}(5\text{e}5, \text{mean} = 0, \text{sd} = 0.5)
```
#### <span id="page-12-0"></span> $ssvdEN$  13

```
# Creating a vector labeling clusters of subjects.
aux <- rep("Background", 500)
aux[1:20] <- "Group 1"
aux[71:90] <- "Group 2"
all.equal(aux, lab.sub)
# Generating a classification response.
O4 <- as.matrix(aux)
# Storing all blocks within a list.
all.equal(sim_blocks, list(
  "Block 1" = O1,
  "Block 2" = O2,
  "Block 3" = 03,
  "Block 4" = O4
))
# Creating a vector labeling signal and background features.
aux <- rep("Background features", 3000)
aux[c(1:150, 1072:1200, 2001:2200)] <- "Signal features"
all.equal(aux, lab.feat)
```
ssvdEN *Sparse Singular Value Decomposition via Elastic Net.*

#### Description

This function performs sparse singular value decomposition (SVD) on a matrix 'x' via Elastic Net types of penalties. For one PC (rank 1 case), the algorithm finds left and right Eigenvectors (u and w, respectively), that minimize:  $||x - u w'||F^2 + |ambda_w (alpha_w||w||_1 + (1 - a|-1))$ pha\_w)||w||\_F^2) + lambda\_u (alpha||u||\_1 + (1 - alpha\_u)||u||\_F^2) such that  $||u|| = 1$ . The right Eigen vector is obtained from  $v = w / ||w||$  and the corresponding Eigen value =  $u^T x v$ . The penalties lambda\_u and lambda\_w are mapped from specified desired degree of sparsity (dg.spar.features & dg.spar.subjects).

#### Usage

```
ssvdEN(
 O,
  n.PC = 1,
  dg.spar.features = NULL,
  dg.spar.subjects = NULL,
 maxit = 500,
  tol = 0.001,
  scale.arg = TRUE,
  center.arg = TRUE,
  approx.arg = FALSE,
  alpha.f = 1,
  alpha.s = 1,
```

```
svd.0 = NULL,s.values = TRUE,
 ncores = 1,exact.dg = FALSE)
```
#### Arguments

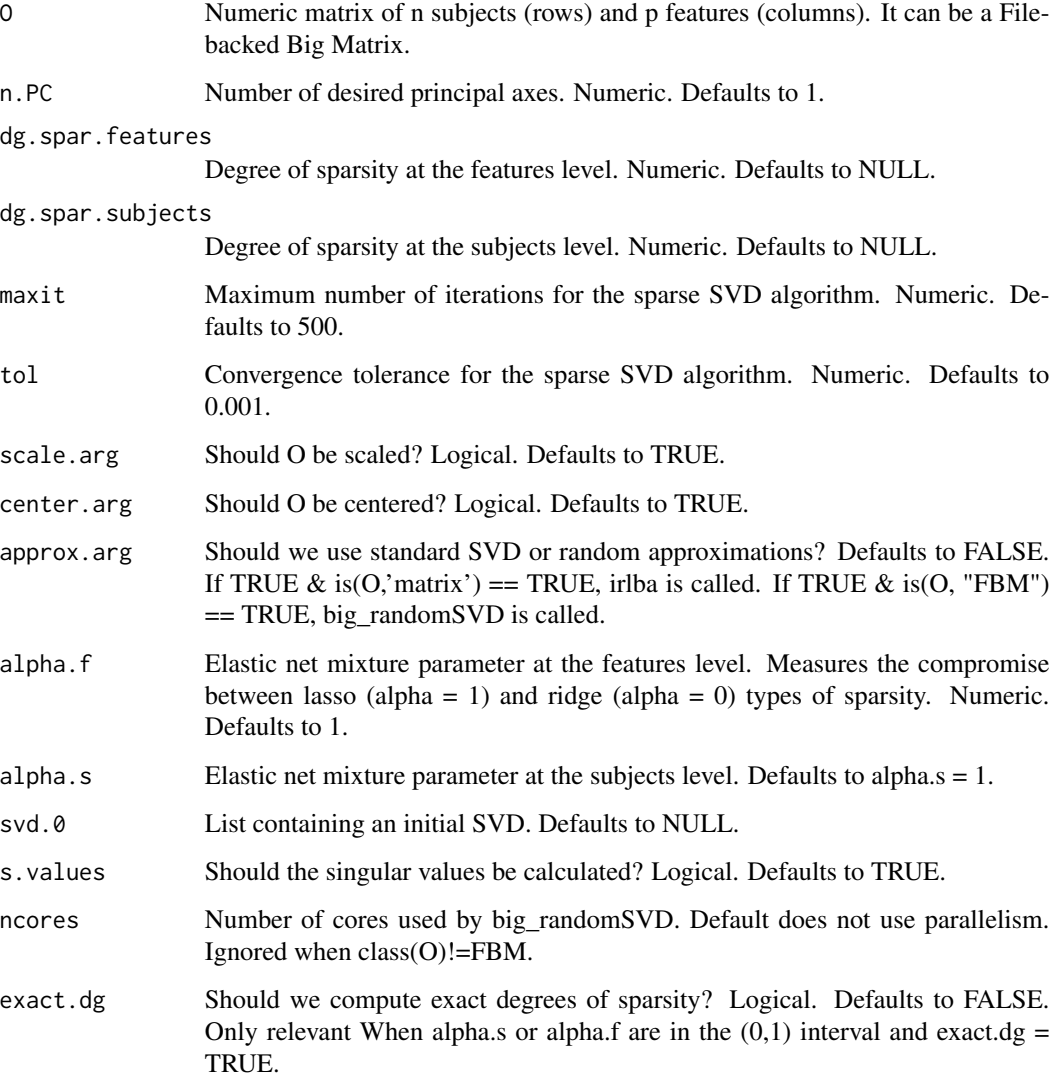

### Details

The function allows the use of the base svd function for relatively small problems. For larger problems, functions for fast-partial SVD (irlba and big\_randomSVD, from irlba and bigstatsr packages) are used.

#### $ssvdEN$  15

#### Value

A list with the results of the (sparse) SVD, containing:

- u: Matrix with left eigenvectors.
- v: Matrix with right eigenvectors.
- d: Matrix with singular values.

#### **Note**

When elastic net is used ('alpha.s' or 'alpha.f' in the  $(0,1)$  interval), the resulting number of non-zero subjects or features is larger than the 'dg.spar.subjects' or 'dg.spar.features' values. This allows to rapidly increase the number of non-zero elements when tuning the degrees of sparsity with function ssvdEN\_sol\_path. In order to get exact values for the degrees of sparsity at subjects or features levels, the user needs to set the value of 'exact.dg' parameter from 'FALSE' (the default) to 'TRUE'.

#### References

- Shen, Haipeng, and Jianhua Z. Huang. 2008. Sparse Principal Component Analysis via Regularized Low Rank Matrix Approximation. Journal of Multivariate Analysis 99 (6). Academic Press:1015\_34.
- Baglama, Jim, Lothar Reichel, and B W Lewis. 2018. Irlba: Fast Truncated Singular Value Decomposition and Principal Components Analysis for Large Dense and Sparse Matrices.

```
library("MOSS")
# Extracting simulated omic blocks.
sim_blocks <- simulate_data()$sim_blocks
X <- sim_blocks$`Block 3`
# Equal to svd solution: exact singular vectors and values.
out <- ssvdEN(X, approx.arg = FALSE)
# Uses irlba to get approximated singular vectors and values.
library(irlba)
out \leq ssvdEN(X, approx.arg = TRUE)
# Uses bigstatsr to get approximated singular vectors and values
# of a Filebacked Big Matrix.
library(bigstatsr)
out <- ssvdEN(as_FBM(X), approx.arg = TRUE)
# Sampling a number of subjects and features for a fix sparsity degree.
s.u \leq sample(1:nrow(X), 1)
s.v \le sample(1:ncol(X), 1)
# Lasso penalties.
all.equal(sum(ssvdEN(X, dg.spar.features = s.v)$v != 0), s.v)
all.equal(
```

```
unique(colSums(ssvdEN(X, dg.spar.features = s.v, n.PC = 5)$v
  != 0),
  s.v
\lambdaall.equal(sum(ssvdEN(X, dg.spar.subjects = s.u)$u != 0), s.u)
all.equal(
  unique(colSums(ssvdEN(X, dg.spar.subjects = s.u, n.PC = 5)$u
 != 0),
  s.u
\mathcal{L}out <- ssvdEN(X, dg.spar.features = s.v, dg.spar.subjects = s.u)
all.equal(sum(out$u != 0), s.u)
all.equal(sum(out$v != 0), s.v)
out <- ssvdEN(X,
  dg.spar.features = s.v, dg.spar.subjects = s.u,
  n.PC = 10)
all.equal(unique(colSums(out$u != 0)), s.u)
all.equal(unique(colSums(out$v != 0)), s.v)
# Ridge penalties.
all.equal(
  sum(ssvdEN(X, dg.spar.features = s.v, alpha.f = 0)$v != 0),
  ncol(X)
)
all.equal(
 unique(colSums(ssvdEN(X,
    dg.spar.features = s.v, n.PC = 5,
    alpha.f = \theta(*) (*) (= 0),
  ncol(X)
\mathcal{L}all.equal(
  sum(ssvdEN(X, dg.spar.subjects = s.u, alpha.s = 0)$u != 0),
  nrow(X)
\lambdaall.equal(
  unique(colSums(ssvdEN(X,
    dg.spar.subjects = s.u, n.PC = 5,alpha.s = 0(*) (*) != @),
 nrow(X)
\lambdaout <- ssvdEN(X,
  dg.spar.features = s.v, dg.spar.subjects = s.u,
  alpha.f = 0, alpha.s = 0\lambdaall.equals(sum(out$u != 0), nrow(X))
```

```
all.equal(sum(out$v != 0), ncol(X))
out <- ssvdEN(X,
  dg.spar.features = s.v, dg.spar.subjects = s.u,n.PC = 10, alpha.f = 0,
  alpha.s = \theta\lambdaall.equal(unique(colSums(out$u != 0)), nrow(X))
all.equal(unique(colSums(out$v != 0)), ncol(X))
# Elastic Net penalties.
sum(ssvdEN(X, dg.spar.features = s.v, alpha.f = 0.5)$v != 0) >= s.v
all(unique(colSums(ssvdEN(X,
  dg.spar.features = s.v, n.PC = 5,
  alpha.f = 0.5)$v != 0)) >= s.v)
sum(ssvdEN(X, dg.spar.subjects = s.u, alpha.s = 0.5)$u != 0) >= s.u
all(unique(colSums(ssvdEN(X,
  dg.spar.subjects = s.u, n.PC = 5,alpha.s = 0.5)$u != 0)) >= s.u)
# Elastic Net penalties with exact degrees of sparsity.
sum(ssvdEN(X,
  dg.spar.features = s.v, alpha.f = 0.5,
  exact.dg = TRUE)$v != 0) == s.v
all(unique(colSums(ssvdEN(X,
  dg.spar.features = s.v, n.PC = 5,
  alpha.f = 0.5, exact.dg = TRUE
)$v != 0)) == s.v)
sum(ssvdEN(X,
  dg.spar.subjects = s.u, alpha.s = 0.5,
  exact.dg = TRUE
)$u != 0) == s.u
all(unique(colSums(ssvdEN(X,
  dg.spar.subjects = s.u, n.PC = 5,alpha.s = 0.5, exact.dg = TRUE
(*) (150) (150) (150)
```
ssvdEN\_sol\_path *'Solution path' for sparse Singular Value Decomposition via Elastic Net.*

#### Description

This function allows to explore values on the solution path of the sparse singular value decomposition (SVD) problem. The goal of this is to tune the degree of sparsity of subjects, features, or both subjects/features. The function performs a penalized SVD that imposes sparsity/smoothing in both left and right singular vectors. The penalties at both levels are Elastic Net-like, and the trade-off between ridge and Lasso like penalties is controlled by two 'alpha' parameters. The proportion of variance explained is the criteria used to choose the optimal degrees of sparsity.

#### Usage

```
ssvdEN_sol_path(
 O,
 center = TRUE,
  scale = TRUE,
 dg.grid.right = seq\_len(ncol(0)) - 1,
 dg.grid.left = NULL,
 n.PC = 1,
  svd.0 = NULL,alpha.f = 1,
  alpha.s = 1,
 maxit = 500,
  tol = 0.001,approx = FALSE,
 plot = FALSE,
 ncores = 1,
  verbose = TRUE,
  left.lab = "Subjects",
  right.lab = "Features",
  exact.dg = FALSE)
```
#### Arguments

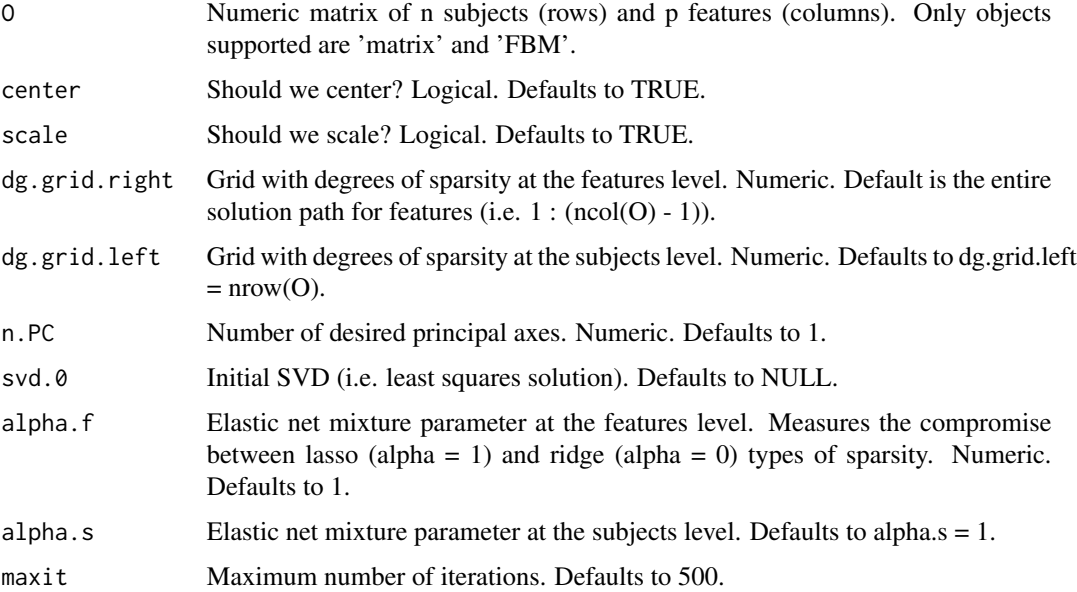

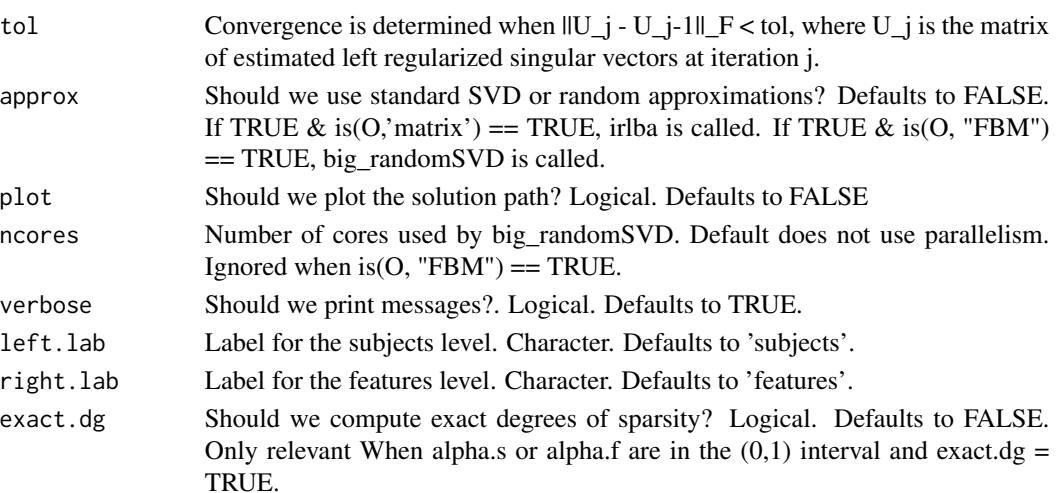

#### Details

The function returns the degree of sparsity for which the change in PEV is the steepest, or the most abrupt. This heuristic relaxes the need of tuning parameters on a testing set. Nevertheless, our algorithm can be much more liberal than, say, cross-validation. As a consequence, statistical power might be compromised.

For one PC (rank 1 case), the algorithm finds vectors u, w that minimize:  $||x - u|| = F^2 +$ lambda\_w (alpha\_w||w||\_1 + (1 - alpha\_w)||w||\_F^2) + lambda\_u (alpha||u||\_1 + (1 - alpha\_u)||u||\_F^2) such that  $||u|| = 1$ . The right Eigen vector is obtained from  $v = w / ||w||$  and the corresponding Eigen value  $= u^{\wedge}$  x v. The penalties lambda\_u and lambda\_w are mapped from specified desired degrees of sparsity (dg.spar.features & dg.spar.subjects).

#### Value

A list with the results of the (sparse) SVD and (if argument 'plot'=TRUE) the corresponding graphical displays.

SVD: a list with the results of the (sparse) SVD, containing:

- –• u: Matrix with left eigenvectors.
- v: Matrix with right eigenvectors.
- d: Matrix with singular values.
- opt.dg.right: Selected degrees of sparsity for right eigenvectors.
- opt.dg.left: Selected degrees of sparsity for left eigenvectors.
- plot: A ggplot object.

#### Note

Although the degree of sparsity maps onto number of features/subjects for Lasso, the user needs to be aware that this conceptual correspondence is lost for full EN (alpha belonging to  $(0, 1)$ ; e.g. the number of features selected with alpha  $\lt 1$  will be eventually larger than the optimal degree of sparsity). This allows to rapidly increase the number of non-zero elements when tuning the degrees of sparsity. In order to get exact values for the degrees of sparsity at subjects or features levels, the user needs to set the value of 'exact.dg' parameter from 'FALSE' (the default) to 'TRUE'.

#### <span id="page-19-0"></span>References

- Shen, Haipeng, and Jianhua Z. Huang. 2008. Sparse Principal Component Analysis via Regularized Low Rank Matrix Approximation. Journal of Multivariate Analysis 99 (6).
- Baglama, Jim, Lothar Reichel, and B W Lewis. 2018. Irlba: Fast Truncated Singular Value Decomposition and Principal Components Analysis for Large Dense and Sparse Matrices.

#### Examples

library("MOSS")

```
# Extracting simulated omic blocks.
sim_blocks <- simulate_data()$sim_blocks
X <- sim_blocks$`Block 3`
# Tuning sparsity degree for features (increments of 20 units).
out \le ssvdEN_sol_path(X, dg.grid.right = seq(1, 1000, by = 20))
```
tsne2clus *t-Stochastic Neighbor Embedding to Clusters*

#### Description

Finds clusters on a 2 dimensional map using Density-based spatial clustering of applications with noise (DBSCAN; Esther et al. 1996).

#### Usage

```
tsne2clus(
  S.tsne,
  ann = NULL,labels,
  aest = NULL,eps\_res = 100,
  eps_range = c(0, 4),min.clus.size = 10,
  group.names = "Groups",
 xlab = "x: tSNE(X)",
 ylab = "y: tSNE(X)",
  clus = TRUE
)
```
#### Arguments

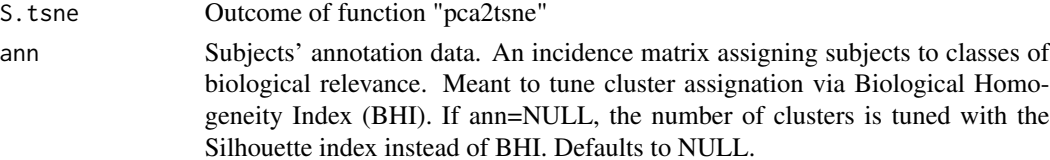

#### tsne2clus 21

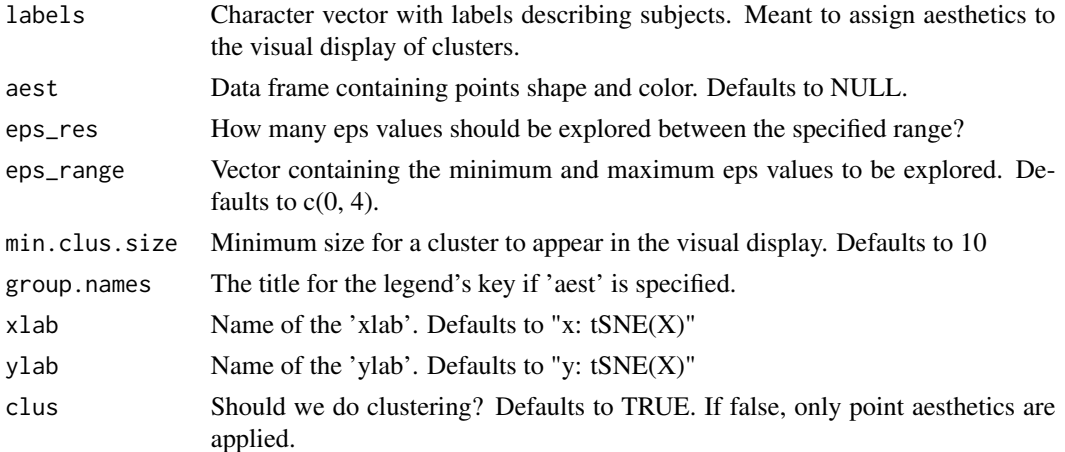

#### Details

The function takes the outcome of pca2tsne (or a list containing any two-columns matrix) and finds clusters via DBSCAN. It extends code from the MEREDITH (Taskesen et al. 2016) and clValid (Datta & Datta, 2018) R packages to tune DBSCAN parameters with Silhouette or Biological Homogeneity indexes.

#### Value

A list with the results of the DBSCAN clustering and (if argument 'plot'=TRUE) the corresponding graphical displays.

dbscan.res: a list with the results of the (sparse) SVD, containing:

- –• cluster: Cluster partition.
- eps: Optimal eps according to the Silhouette or Biological Homogeneity indexes criteria.
- SIL: Maximum peak in the trajectory of the Silhouette index.
- BHI: Maximum peak in the trajectory of the Biological Homogeneity index.
- clusters.plot: A ggplot object with the clusters' graphical display.

#### References

- Ester, Martin, Martin Ester, Hans-Peter Kriegel, Jorg Sander, and Xiaowei Xu. 1996. "A Density-Based Algorithm for Discovering Clusters in Large Spatial Databases with Noise," 226\_231.
- Hahsler, Michael, and Matthew Piekenbrock. 2017. "Dbscan: Density Based Clustering of Applications with Noise (DBSCAN) and Related Algorithms." https://cran.r-project.org/package=dbscan.
- Datta, Susmita, and Somnath Datta. 2006. Methods for Evaluating Clustering Algorithms for Gene Expression Data Using a Reference Set of Functional Classes. BMC Bioinformatics 7 (1). BioMed Central:397.
- Taskesen, Erdogan, Sjoerd M. H. Huisman, Ahmed Mahfouz, Jesse H. Krijthe, Jeroen de Ridder, Anja van de Stolpe, Erik van den Akker, Wim Verheagh, and Marcel J. T. Reinders. 2016. Pan-Cancer Subtyping in a 2D-Map Shows Substructures That Are Driven by Specific Combinations of Molecular Characteristics. Scientific Reports 6 (1):24949.

```
library(MOSS)
library(viridis)
library(cluster)
library(annotate)
# Using the 'iris' data tow show cluster definition via BHI criterion.
set.seed(42)
data(iris)
# Scaling columns.
X <- scale(iris[, -5])
# Calling pca2tsne to map the three variables onto a 2-D map.
Z \leq pca2tsne(X, perp = 30, n.samples = 1, n.iter = 1000)
# Using 'species' as previous knoledge to identify clusters.
ann \leq model.matrix(\sim -1 + iris[, 5])
# Getting clusters.
tsne2clus(Z,
 ann = ann,
 labels = iris[, 5],aest = aest.f(iris[, 5]),group.names = "Species",
  eps_range = c(0, 3))
# Example of usage within moss.
set.seed(43)
sim_blocks <- simulate_data()$sim_blocks
out <- moss(sim_blocks[-4],
  tSNE = TRUE,cluster = list(eps_range = c(\emptyset, 4), eps_res = 100, min_clus_size = 1),
  plot = TRUE
\lambdaout$clus_plot
out$clusters_vs_PCs
```
# <span id="page-22-0"></span>Index

aest.f, [2](#page-1-0) metdat, [3](#page-2-0) moss, [3](#page-2-0) pca2tsne, [9](#page-8-0) prepro\_na, [11](#page-10-0) prepro\_sub, [11](#page-10-0) simulate\_data, [12](#page-11-0) ssvdEN, [13](#page-12-0) ssvdEN\_sol\_path, [17](#page-16-0)

tsne2clus, [20](#page-19-0)